# **Kompakt-Wissen**

# Projekt-Controlling

Projekte erfolgreich planen, überwachen und steuern

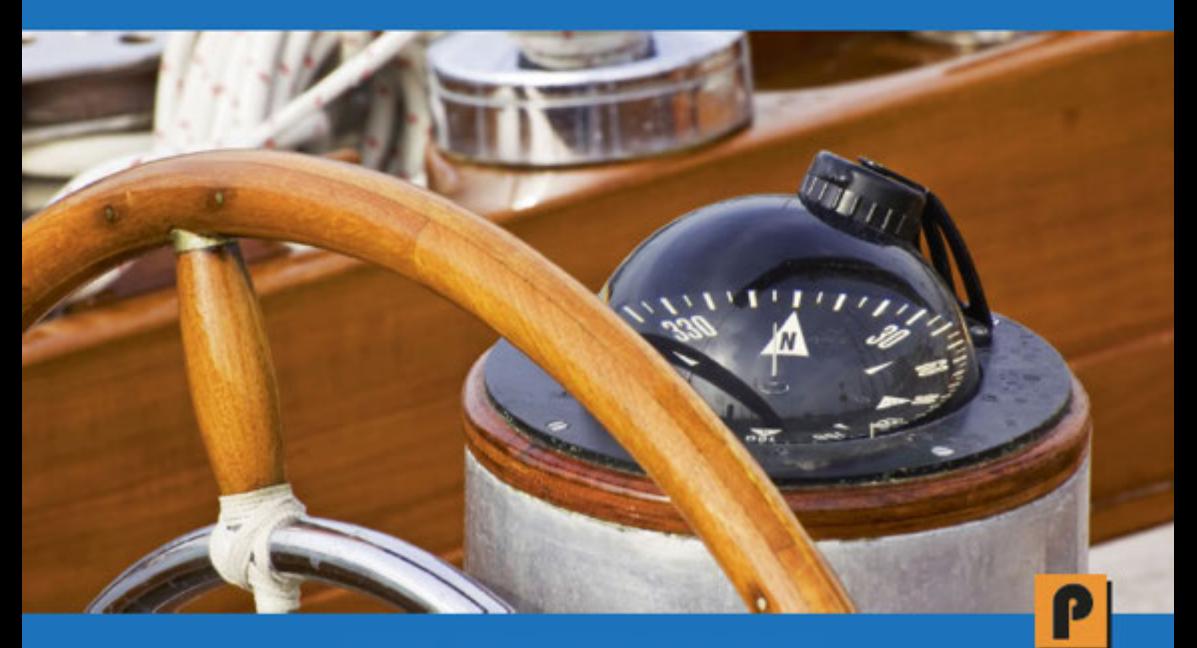

**ROLAND WANNER** 

**Kompakt-Wissen**

# **Projektcontrolling**

•••••••••••••••••••••••••

*Projekte erfolgreich planen, überwachen und steuern* 

**ROLAND WANNER** 

**Kontakt zum Autor:**  Roland Wanner E-Mail: info@pm-evm.com Internet: http://www.pm-evm.com/

#### **Herstellung:**

Amazon Distribution GmbH, Leipzig

#### **Haftungsausschluss**

Dieses Buch enthält Informationen über Projektcontrolling, Projektplanung, Projektüberwachung und Projektsteuerung. Es wurde zu Informations- und zu Weiterbildungszwecken geschrieben. Für den professionellen Einsatz empfiehlt sich die Unterstützung durch eine kompetente Fachperson.

Trotz größter Sorgfalt dieses Buch so vollständig und korrekt wie möglich zu machen ist nicht auszuschließen, dass es Fehler enthält, typografische oder inhaltliche. Deshalb ist dieser Text nur als genereller Leitfaden und nicht als alleinige Informationsquelle über Projekt-Controlling zu verwenden.

Der Autor, Herausgeber und die zitierten Quellen haften nicht für etwaige Verluste, die aufgrund der direkten oder indirekten Umsetzung der in diesem Buch verwendeten Beschreibungen und Formeln entstehen könnten.

Bei Fragen oder Anregungen kontaktieren Sie bitte: info@pm-evm.com

Alle Rechte, einschliesslich derjenigen des auszugsweisen Abdruckes sowie der fotomechanischen und elektronischen Wiedergabe, vorbehalten.

Copyright © 2013 Roland Wanner

ISBN: 978-1492236054

1. Auflage September 2013 ( V1.1)

#### **Bibliografische Information der Deutschen Bibliothek:**

Die Deutsche Bibliothek verzeichnet diese Publikation in der Deutschen Nationalbibliografie; detaillierte bibliografische Daten sind im Internet über http://dnb.ddb.de abrufbar.

# **Inhalt**

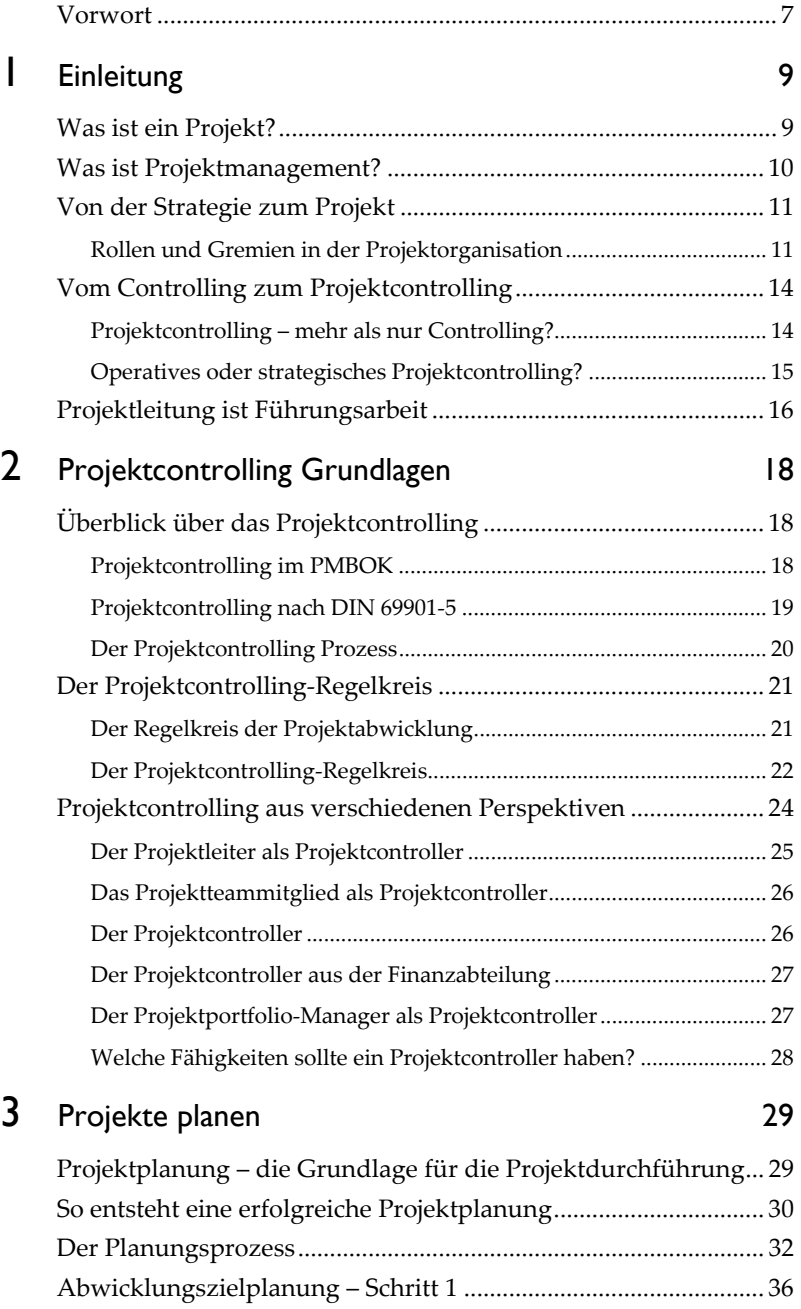

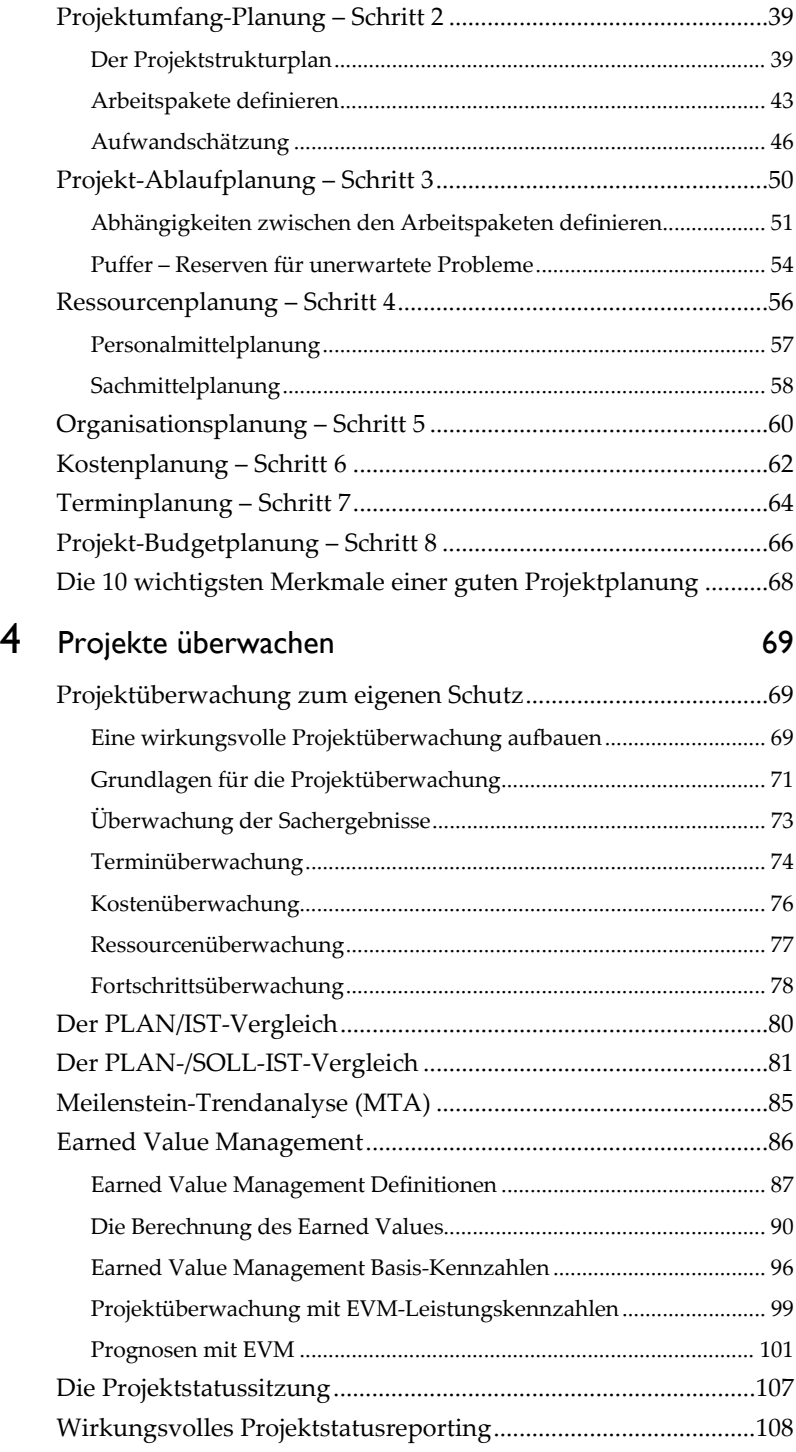

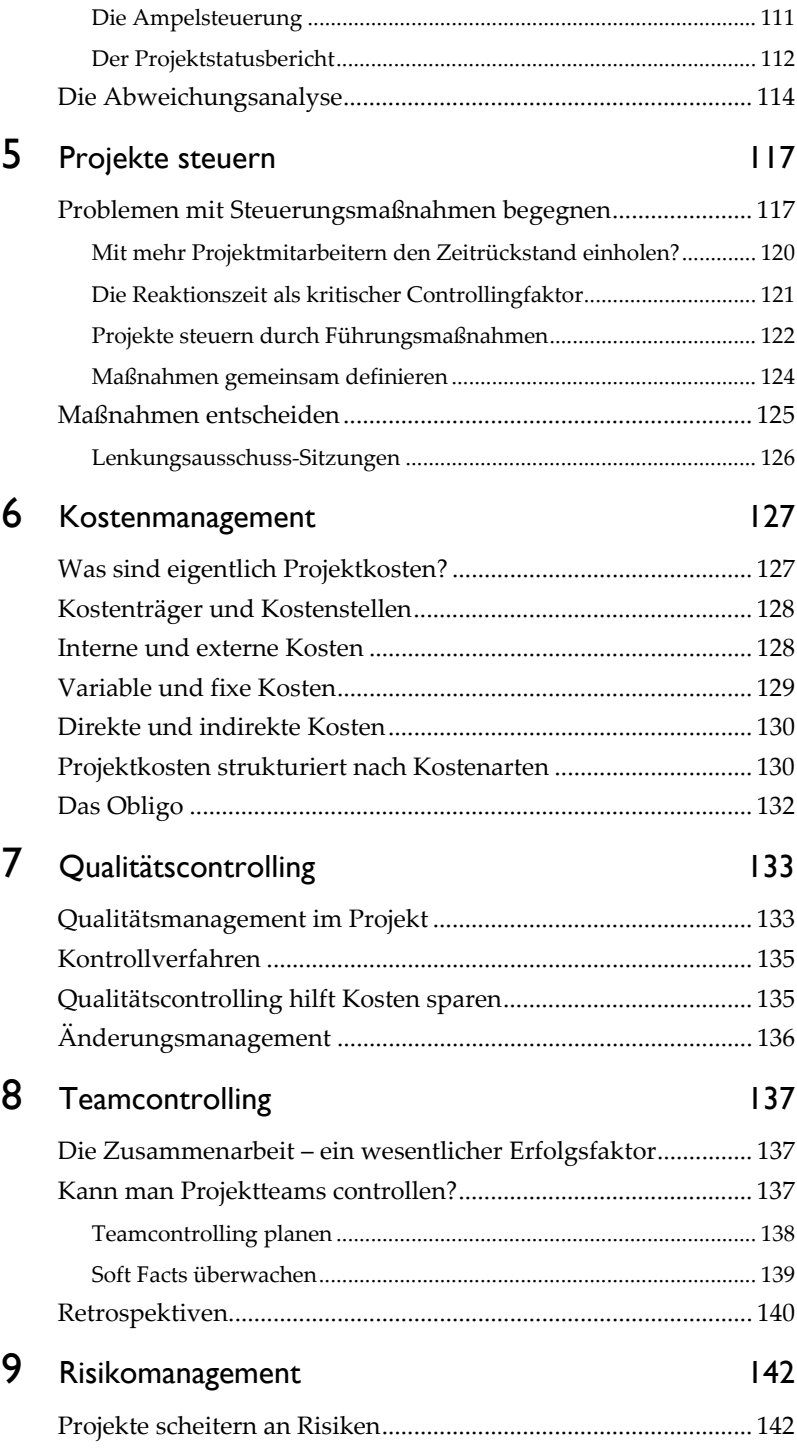

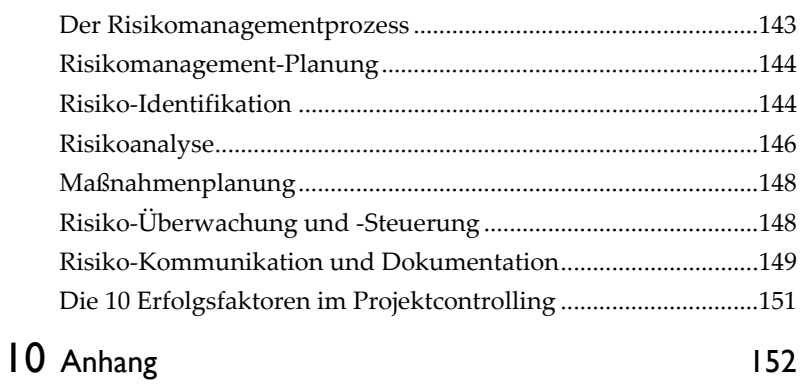

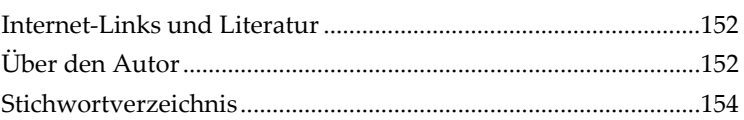

# **Vorwort**

•••••••••••••••••••••••••••••••••

#### **Projektcontrolling – eine wesentliche Aufgabe des Projektleiters**

Projektcontrolling ist die Basis für den Projekterfolg! Das tönt für Sie vielleicht etwas überheblich? Wenn Sie dieses Buch gelesen haben, dann werden Sie sich sicher meiner Meinung anschließen. Denn hinter dem Begriff Projektcontrolling steckt mehr als nur reine Zahlenarbeit, wie viele meinen. Projektcontrolling ist eine umfassende Führungsmethode, die bis in die Personalführung und das Qualitätsmanagement hineinreicht.

Womit beschäftigt sich denn das Projektcontrolling? Grob gesagt hat das Projektcontrolling das Ziel auf Basis einer seriösen Projektplanung das Projekt systematisch zu überwachen um möglichst frühzeitig Abweichungen von den geplanten Werten festzustellen. Die Abweichungen sollen dann mit wirkungsvollen Maßnahmen eliminiert werden damit das Projekt möglichst wieder auf den geplanten Kurs zurückkommt. Das haben Sie vermutlich schon gewusst. Was das jedoch alles umfasst und wie dies im Projekt praxisgerecht umgesetzt wird, lesen Sie detailliert in diesem Buch.

Projektcontrolling ist eine wesentliche Führungsaktivität des Projektleiters, die ihn zu mehr als 50% seiner Arbeitszeit in Beschlag nimmt. Sie finden diese Aussagen übertrieben? Soviel kann das doch gar nicht sein! Wie Sie aber in diesem Buch entdecken werden, ist Projektcontrolling ein sehr umfassendes Konzept, das viele Bereiche des eigentlichen Projektmanagements umfasst.

#### **Projektcontrolling ist mehr als nur PLAN/IST-Vergleich!**

Viele Projektleiter, Auftraggeber und Steuerungsgremien wissen leider nicht genau was Projektcontrolling für ihr Projekt bedeutet und welche Aufgaben es überhaupt umfasst. Auf die Frage was Projektcontrolling ist, würden mir viele Projektleiter die Antwort geben: "Projektcontrolling? Ja, das ist der PLAN/IST-Vergleich, den ich monatlich mache und die Kontrolle, ob alle Arbeitspakete zum geplanten Zeitpunkt fertig sind." So hätte ich vor 20 Jahren als Projektleiter-Greenhorn auch geantwortet. Heute weiß ich, dass die Arbeit des Projektleiters zum großen Teil nur Projektcontrolling-Aktivitäten umfasst und das Projektcontrolling einen wesentlichen Beitrag zum Projekterfolg beisteuert. Mit welchen Methoden und Techniken sich das Projektcontrolling beschäftigt und wie Sie Ihre Projekte noch erfolgreicher machen, lernen Sie in diesem Buch.

# **Der Projektcontroller – das gute Gewissen des Projektleiters?**

Bei vielen Projekten macht der Projektleiter das Projektcontrolling selber. Bei großen Projekten ist er jedoch froh, wenn er durch einen Projektcontroller unterstützt wird. So kann sich der Projektleiter noch besser auf die weiteren Projektführungs-Aktivitäten und das wichtige Stakeholdermanagement konzentrieren. Der Projektcontroller mit seinem sehr breiten Projektcontrolling- und Projektmanagement-Wissen ist eine wesentliche Entlastung für den Projektleiter und wird damit gleichzeitig zu seinem "guten Gewissen". Wenn der Projektleiter und der Projektcontroller ein gutes Team sind, dann ist schon ein wesentlicher Schritt zum Projekterfolg getan.

Projektcontrolling ist Führungsarbeit! Die Verantwortung für das Projektcontrolling bleibt immer beim Projektleiter - er wird jedoch einen gewissen Teil davon gerne an seinen Projektcontroller abgeben.

#### **Für wen wurde dieses Buch geschrieben?**

Als Käufer dieses Buches werden Sie vermutlich schon einige Erfahrung im Projektmanagement haben. In diesem Buch lernen Sie zusätzlich alle Elemente eines wirkungsvollen Projektcontrollings kennen und können so Ihr Wissen weiter vertiefen.

Dieses Buch wurde hauptsächlich für Projektleiter geschrieben, denn Projektcontrolling ist eine Kernaktivität des Projektleiters. Dann sind es natürlich die Projektcontroller, die sich mit diesem Thema täglich beschäftigen. Projektportfolio-Manager werden beim Lesen dieses Buches erkennen, dass sie auf ein systematisches Controlling von Einzelprojekten angewiesen sind, damit ein effektives Controlling des Projektportfolios gemacht werden kann.

Die Grundlage für dieses Buch ist der "Guide to the Project Management Body of Knowledge" (PMBOK® Guide). Dieses Buch konzentriert sich auf Einzelprojekte und nicht auf das Controlling von mehreren Projekten oder Projektportfolios.

# **Einleitung** 1

•••••••••••••••••••••••••

# **Was ist ein Projekt?**

Ich habe auf den folgenden Seiten ein paar "Basics" des Projektmanagements für Sie zusammengefasst. Damit erhalten alle Leser dieses Buches die gleiche Grundlage oder können Ihr Wissen wieder auffrischen.

Das PMBOK definiert "Projekt" folgendermaßen:

"Ein Projekt ist ein temporäres Vorhaben das ein einzigartiges Produkt, Service oder Resultat erzeugt."

Diese Definition ist natürlich nicht falsch aber doch etwas knapp geraten. Deshalb ist es nicht verwunderlich, was alles an Projekten in Unternehmen vorhanden ist. Darum finden Sie hier eine detailliertere Definition, welche die Eigenheiten von Projekten ein wenig besser darstellt:

Ein Projekt ist ein temporäres Vorhaben, das ein einzigartiges Produkt, Service oder Resultat erzeugt und folgende Merkmale aufweist:

- Klare Zielvorgabe
- Definiertes Start- und Enddatum
- Neuartigkeit
- Einmaligkeit
- Komplexität
- Beteiligung mehrerer Personen oder Bereiche

Der wichtigste Unterschied zwischen Linienarbeit und Projektarbeit ist, dass es sich bei Projektarbeit um eine nicht wiederholende Tätigkeit handelt, also kein "Daily Business". Tom Peters ist der Auffassung, dass bis zu 50% der Arbeiten in Unternehmen als Projekte angesehen werden können. Deshalb definieren viele Unternehmen zusätzlich noch Budgetlimiten, damit nicht jedes kleinste Vorhaben im Unternehmen auch als Projekt durchgeführt wird.

# **Was ist Projektmanagement?**

Projektmanagement ist in der Unternehmenswelt schon fast zu einem Modewort geworden. Dies ist zwar positiv, aber wird diese Managementmethode wirklich richtig verstanden? Deshalb hier zuerst mal die Definition:

*Projektmanagement ist der Überbegriff für alle planenden, überwachenden, koordinierenden und steuernden Maßnahmen in einem Projekt um die Projektziele zu erreichen.* 

Das heißt Projektmanagement ist eine Führungsaufgabe! Dieser Aspekt wird jedoch oft übersehen, insbesondere in Unternehmen, in welchen Projekte z.B. in der Linienorganisation durchgeführt werden, bei der die Projektleitung als Stabstelle an die Unternehmensführung gekoppelt ist. Hier hat der Projektleiter in der Regel kaum Weisungsbefugnisse. In einer reinen Projektorganisation hat ein Projektleiter die gesamte fachliche und disziplinarische Verantwortung über die Mitglieder des Projektteams. Projektmanagement umfasst deshalb zum großen Teil auch die Führung des Projektteams umfasst, das heißt Personalführung.

Ziel des Projektmanagements ist die erfolgreiche Projektabwicklung. Das bedeutet, dass das Projektresultat in der gewünschten Zeit, zu den budgetierten Kosten und in der definierten Qualität geliefert wird. Diese drei Hauptziele werden oft im "magischen Dreieck" des Projektmanagements dargestellt.

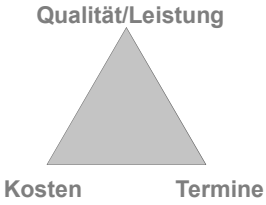

- **Kostenziel:** Definiert die Obergrenze für die Projektausgaben
- **Terminziele:** Definiert den gewünschten Projektstart- und Projektendtermin und Zwischenmeilensteine
- Qualität/Leistungsziele: Definiert die Qualität bez. Leistung und Umfang des Projektresultates

# **Von der Strategie zum Projekt**

Auch in Ihrem Unternehmen wird es eine Strategie geben, die auf die einzelnen Geschäftsbereiche heruntergebrochen wird. Sie soll Klarheit schaffen was Ihr Unternehmen mittel- und langfristig erreichen will. Die Strategie wird periodisch, meistens jährlich, auf ihre Gültigkeit überprüft und bei Bedarf angepasst. Sie wird dann in klar definierte, messbare Unternehmensziele heruntergebrochen, die dann als jährliche Basis für alle Unternehmensaktivitäten gelten. Um diese Unternehmensziele zu erreichen werden Projekte und Programme definiert, die es erlauben mit konzentrierten Kräften und methodischem Vorgehen diese Ziele sicher zu erreichen. Die einzelnen Projekte werden in bereichs- oder funktionsspezifischen Projektportfolios oder in Programmen gebündelt, damit sie besser überwacht und gesteuert werden können.

Das Programm- und Projektportfolio-Management konzentrieren sich dabei auf "die richtigen Projekte machen", das heißt: Die richtigen Projekte zum richtigen Zeitpunkt im richtigen Umfeld durchführen. Dabei hat der Strategiebezug, der Return on Investment (ROI) und der Risikograd der Projekte große Bedeutung.

Das Projektmanagement hingegen konzentriert sich auf "Die Projekte richtig machen". Dies bedeutet die definierten Projektmanagement-Methoden anwenden, aber auch Projekte planen, überwachen und steuern sowie eine erfolgreiche Führung des Projektteams.

#### **Programm-Management, Programme**

Ein Programm ist eine Anzahl von Projekten, die miteinander in Beziehung stehen und ein gemeinsames strategisches Ziel verfolgen. Programm-Management ist das zentrale Management aller Projekte eines Programmes um die strategischen Ziele des Programmes zu erreichen.

# **Rollen und Gremien in der Projektorganisation**

Die meisten Unternehmen haben ein Projektmanagement-Handbuch, welches das Projektmanagement-System, den Projektabwicklungsprozess aber auch die Rollen und Gremien in der Projektorganisation mit ihren Aufgaben, Verantwortung und Kompetenzen (AVK) beschreibt. Eine geordnete Projektabwicklung ist nur möglich, wenn auch wenn alle Projektbeteiligten ihre Rollen kennen und wahrnehmen.

# **Die Geschäftsleitung (GL)**

Die Geschäftsleitung (Unternehmensführung) definiert die Strategie des Unternehmens und überprüft diese jährlich. Die Unternehmensstrategie bestimmt welche Projekte durchgeführt werden. Die Geschäftsleitung ist die oberste Entscheidungs- und Eskalationsinstanz für Projekte. Dies bedeutet auch, dass sie den Budgetrahmen für Projekte definiert sowie über die Zusammensetzung des jährlichen Projektportfolios entscheidet.

# **Der Projektportfolio-Lenkungsausschuss (PPLA)**

Der Projektportfolio-Lenkungsausschuss besteht meistens aus Delegierten der einzelnen Geschäftsbereiche eines Unternehmens. Seine Hauptaufgabe ist das Projektportfolio zu planen zu überwachen und zu steuern. Das heißt: Welche Projekte dürfen starten, welche Projekte haben Vorrang, welche Projekte werden abgebrochen. Der Projektportfolio-Lenkungsausschuss bestimmt meistens auch über die Abnahmen der wichtigsten Phasenmeilensteine.

# **Der Projektportfolio-Manager (PPM)**

Der Projektportfolio-Manager ist für die Planung, Überwachung und Steuerung des Projektportfolios zuständig; wobei er bei der Planung und Steuerung des Projektportfolios eine wichtige Supportfunktion für den Projektportfolio-Lenkungsausschuss darstellt. Er ist die Schnittstelle zwischen dem Portfolio-Lenkungsausschuss, den Projekten und Programmen.

# **Der Projektleiter (PL)**

Der Projektleiter ist verantwortlich für die fach- und termingerechte Projektabwicklung sowie für das Erreichen der Projektziele gemäß Projektauftrag. Zu seinem Aufgabenbereich gehören alle planenden, überwachenden und steuernden Aufgaben. Besonders bei großen Projekten wird der Projektleiter bei Projektmanagementaufgaben von Fachpersonen unterstützt, z.B. beim Controlling oder der Qualitätssicherung. Der Projektleiter ist Informationsschnittstelle, informiert den Auftraggeber sowie den Projektportfolio-Manager via Projektstatusberichte laufend über den Projektfortschritt, die Projektrisiken und die weiteren Schritte im Projekt.

# **Der Projekt-Lenkungsausschuss (PLA)**

Der Projekt-Lenkungsausschuss ist das Steuerungsgremium des Projektes. Bei kleinen Projekten entscheidet sich der Auftraggeber oft keinen Lenkungsausschuss zu definieren, weil dies zu aufwändig wäre. Der Projekt-Lenkungsausschuss unterstützt den Auftraggeber mit spezifischem Unternehmens- und Fach-Know-how bei der Steuerung des Projektes. Er behandelt bereichsübergreifende Probleme und Konflikte. Er tagt je nach Projektdauer monatlich, vor wichtigen Meilensteinen oder bei längeren Projekten quartalsmäßig.

### **Der Auftraggeber/Kunde (AG)**

Der Auftraggeber (AG) ist der Abnehmer des Endproduktes. Es kann sich dabei um eine höhere Führungsperson innerhalb des Unternehmens handeln oder es ist ein Kunde außerhalb des Unternehmens. Bei *internen Projekten* formuliert der AG die Projektziele und den Projektauftrag für den Projektleiter. Er überwacht und steuert den Projektablauf und genehmigt Anträge des Projektleiters. Der Auftraggeber ist entscheidend für den Projekterfolg. Besonders bei großen, komplexen, organisations- und kontinentübergreifenden Projekten ist sein politischer Einfluss und die Rückendeckung für das Projektteam enorm wichtig. Ein starker, engagierter interner Auftraggeber erhöht die Chancen auf den Projekterfolg stark!

Der Auftraggeber/externe Kunde ist zentrale Ansprechperson für den Projektleiter bezüglich Verträgen, Scope, Terminen usw. Es kommt jedoch nicht selten vor, dass der Projektleiter mit mehreren verschiedenen Ansprechpartnern beim Kunden konfrontiert wird. Dies macht natürlich die Aufgabe nicht einfacher.

# **Vom Controlling zum Projektcontrolling**

Wie die meisten modernen Managementmethoden wurde das Controlling zuerst in den USA bekannt und kam dann einige Jahre später nach Europa. ''Controlling'' ist als eigenständiger Begriff anzusehen, es gibt keinen genau entsprechenden deutschen Ausdruck dafür. Controlling könnte man folgendermaßen definieren:

*Controlling ist ein zukunftsorientiertes System von Planungs-, Überwachungs- und Steuerungsaktivitäten zur Ausrichtung des betrieblichen Geschehens im Hinblick auf das Erreichen der Unternehmensziele und auf das Gewinnziel hin.* 

Das heißt: Controlling (von englisch: to control für "steuern", "regeln") ist ein umfassendes Steuerungs- und Koordinationskonzept zur Unterstützung der Geschäftsleitung und der führungsverantwortlichen Stellen bei der ergebnisorientierten Planung und Umsetzung unternehmerischer Aktivitäten. Wenn man die Definitionen von Controlling auf die Tätigkeiten eines Controllers, als Spezialist für Unternehmensplanung und -steuerung herunterbricht, dann gibt das folgende operative Aufgaben:

- Analyse der internen und externen Faktoren, die sich auf die Rentabilität und Liquidität des Unternehmens auswirken.
- Mitwirkung und Beratung bei der Planung und Formulierung der strategischen Unternehmensziele. Organisation und Koordination der operativen Teilplanung.
- Überwachung und Vergleich der tatsächlichen Geschäftsentwicklung mit der kurz-, mittel- und langfristigen Planung. Analyse der Abweichungsursachen, Empfehlung von Anpassungsmaßnahmen.
- Entwicklung und Einführung von flexiblen, transparenten nach Verantwortungsgesichtspunkten gegliederten Instrumenten und Methoden zur Analyse, Planung und Kontrolle.

Eine wesentliche Aufgabe des Controllers ist es, das Management bei der Formulierung, Vereinbarung und Verfolgung der geplanten Ziele zu begleiten. Er gibt somit den jeweiligen Managern mehr Entscheidungssicherheit.

# **Projektcontrolling – mehr als nur Controlling?**

Das Thema dieses Buch ist ja das Projektcontrolling. Ist Projektcontrolling eigentlich "nur" die Umsetzung des "normalen" Controllings auf Projekte? Genau dieser Meinung sind viele Unternehmen. Und so ist ihr Projektcontrolling leider oft nur ein Finanzcontrolling von Projekten. Projektcontrolling ist aber mehr als nur ein Finanzcontrolling. Dieses hat seinen Fokus auf Plan/Ist/Soll-Kosten, Budgets, Abschreibungen und einigen weiteren Finanzkennzahlen – und dies meistens für Kostenstellen oder Anlagen.

Controlling auf Projekte anwenden heißt, den Fokus auf die Kenngrößen des Projektes legen: Kosten, Termine, Projektfortschritt, Qualität, Risiken, Ressourcen, Änderungen, usw.

Wenn Sie schon als Projektleiter gearbeitet haben, dann sind Ihnen die Tätigkeiten in den letzten Kapiteln, die ein Controller ausführt, sicher bekannt vorgekommen. War nicht planen, überwachen und steuern eine Ihrer Hauptaktivitäten als Projektleiter? Wenn es Ihnen auch nicht bewusst wurde, Sie haben typische Controllingarbeiten im Projekt ausgeführt – eben Projektcontrolling. Im Gegensatz zum Controlling in der eher statischen Linienorganisation stellt das Projektcontrolling im dynamischen Projektalltag hohe Anforderungen bezüglich Flexibilität, Wissen und Feinfühligkeit an den Projektleiter bzw. den Projektcontroller.

Projektcontrolling ist eine entscheidende Führungsaufgabe im Projekt, dessen Nutzen noch sehr oft unterschätzt wird. Projektcontrolling erhält nicht nur auf Einzelprojektebene, sondern auch auf der Projektportfolio-Ebene eine immer wichtigere Bedeutung. Denn auch dort geht es darum eine größere Anzahl Projekte im Unternehmen sinnvoll zu planen, überwachen und zu steuern.

# **Operatives oder strategisches Projektcontrolling?**

Oft hört man die Begriffe "operatives Projektcontrolling" und "strategisches Projektcontrolling". In diesem Buch verwende ich diese Begriffe nicht und doch ist es für Sie gut zu wissen was gewisse Leute darunter verstehen. Operatives Projektcontrolling beschreibt die Planung, Überwachung und Steuerung eines Einzelprojektes. Mit strategischem Projektcontrolling ist hingegen das Controlling des Projektportfolios eines Unternehmens oder eines Geschäftsbereiches gemeint. Das heißt hier hat der Projektcontroller oder der Projektportfolio-Manager alle Projekte im Blickfeld mit einem mittel- bis längerfristigem Zeitfokus.

# **Projektleitung ist Führungsarbeit**

In der folgenden Abbildung sehen Sie das Metamodell der Projektabwicklung. Es umfasst alle Aktivitäten der Projektführung, der Projektdurchführung und dazwischen, als Bindeglied, das Projektcontrolling mit Steuerung und Überwachung. Zu den Projektcontrolling-Elementen zähle ich auch die Projektplanung – denn ohne Planung kann nichts überwacht werden.

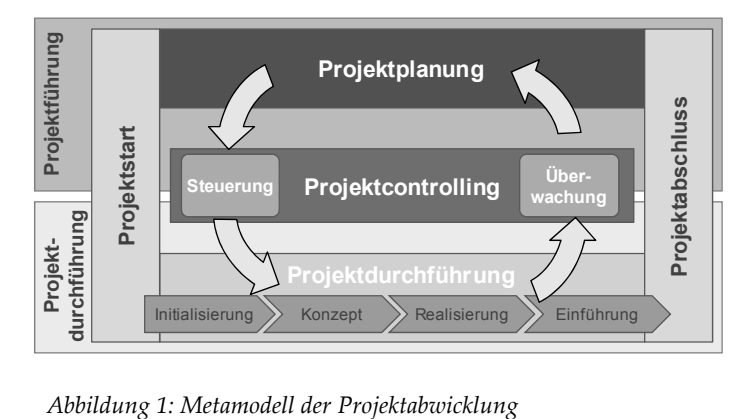

Die Leitung eines Projektes wird auch **Projektführung** genannt. Projektführung können Sie auch gleichsetzen mit dem Begriff Projektmanagement, den Sie ein paar Seiten zurück detailliert kennengelernt haben. Die **Projektführung** umfasst alle leitenden Aufgaben des Projektleiters, die notwendig sind, um während der Projektdurchführung die Projektziele zu erreichen.

- Projektführung Projektmanagement
- Projektdurchführung = Lieferobjekte erstellen

Die Projektführung können Sie weiter unterteilen in:

**Funktionale Führung:** Führung der Projektarbeit (Projektplanung, Projektüberwachung und Projektsteuerung, Projektstart, Projektabschluss, Risikomanagement, Stakeholdermanagement, …)

**Personenbezogene Führung:** Führen des Projektteams

# **Führungsarbeit oder doch nur unnötige Administration?**

Der Projektleiter ist Manager eines temporären Unternehmens – seines Projektes. Für einige Chefs tönt das vielleicht doch etwas überheblich. Aber die Hauptaufgaben des Projektleiters sind nun mal Personalführung und das Führen von Arbeiten.

Was bedeutet Führen bzw. Managen überhaupt? Führen heißt: Ziele setzen und dann Aktivitäten planen, überwachen und steuern. Die Ausführung der meisten Aktivitäten übernehmen dann die Projektmitarbeiter. Das ist jedoch blanke Theorie – in der Praxis sieht es leider oft etwas anders aus. Viele Projektleiter nehmen ihre Führungsverantwortung nicht wahr und beschäftigen sich zu viel mit der eigentlichen Projektarbeit, d.h. der Arbeit am zu erstellenden Produkt.

# **Projektmanagement ist größtenteils Projektcontrolling**

Die Hauptaufgabe des Projektleiters ist Führungsarbeit und dies bedeutet im Projektumfeld Personalführung und die Führung von Arbeiten. Management, wie Führen neuzeitlich heißt, ist ein Prozess mit folgenden Phasen:

- **Ziele setzen:** Beschreiben von konkreten und messbaren Zielen.
- **Planen:** Gedankliche Vorwegnahme des zukünftigen Geschehens, soll zeigen, auf welchen Wegen die Ziele zu erreichen sind.
- **Realisieren:** Umsetzen des Geplanten in die betriebliche Wirklichkeit.
- **Kontrollieren:** Überprüfen, ob das geplante auch so umgesetzt wurde (z.B. PLAN/IST-Vergleich).
- **Entscheiden/Steuern:** Einleiten von Maßnahmen bei Abweichungen von den Planwerten.

Zusätzlich müssen für die Arbeit spezifische **Informationen** vorhanden sein. Auch ist eine umfassende **Kommunikation** zwischen den Beteiligten notwendig. Wenn wir jetzt Projektcontrolling anschauen, dann beschäftigt es sich mit allen fett gedruckten Begriffen (außer mit Realisieren).

# **Projektcontrolling Grundlagen nd**<br>2020<br>2020<br>2020

•••••••••••••••••••••••••

# **Überblick über das Projektcontrolling**

In den meisten größeren Unternehmen gibt es die Funktion Projektcontrolling und Projektcontroller. Ich selber habe schon in mehreren Unternehmen im Projektumfeld gearbeitet und konnte feststellen, dass das Projektcontrolling überall ein wenig anders interpretiert wurde. Entweder war das Projektcontrolling in der Finanzabteilung beheimatet oder es war Bestandteil des Projektportfolio-Managements und in anderen Unternehmen war es direkt in der Projektorganisation verankert. Die Vorgehensweise und das Resultat des Projektcontrollings war je nach Positionierung ein wenig anders, die Grundidee war jedoch immer die gleiche: Planungsarbeiten zu unterstützen, auftretende Abweichungen während der Projektdurchführung zu erkennen und Steuerungsmaßnahmen zu definieren.

# **Projektcontrolling im PMBOK**

Der umfassende Begriff "Projektcontrolling", wie er im Deutschen verwendet wird, ist im angelsächsischen nicht üblich. Dies merken Sie auch schnell, wenn Sie sich etwas tiefer mit dem PMBOK beschäftigen. Dort finden Sie nur Definitionen und Beschreibungen über Planning, Monitoring und Control. Dies zeigt sich dann auch im Grundkonzept des PMBOK, welches aus "Project Management Processes" und "Project Management Knowledge Areas" besteht.

Die folgenden 11 Projektcontrolling-Aktivitäten des PMBOK Guide Fifth Edition sind in der "Monitoring & Controlling Process Group" zusammengefasst:

- Monitor and Control Project Work
- Perform Integrated Change Control
- Validate Scope
- Control Scope
- Control Schedule
- Control Costs (incl. Earned Value Management)
- Control Quality
- Control Communications
- Control Risks
- Control Procurements
- Control Stakeholder Engagement

In der folgenden Abbildung sehen Sie anschaulich, wie sich die verschiedenen Process Groups während der Projektdauer überlappen. Wenn ein Projekt aus mehreren Phasen besteht dann werden Sie diese Process Groups innerhalb jeder Phase vorfinden. Das heißt: jede Phase hat einen Initiating und Planning Process, in jeder Phase wird etwas erstellt; Monitoring und Control findet während jeder Phase statt und jede Phase hat einen Closing Process.

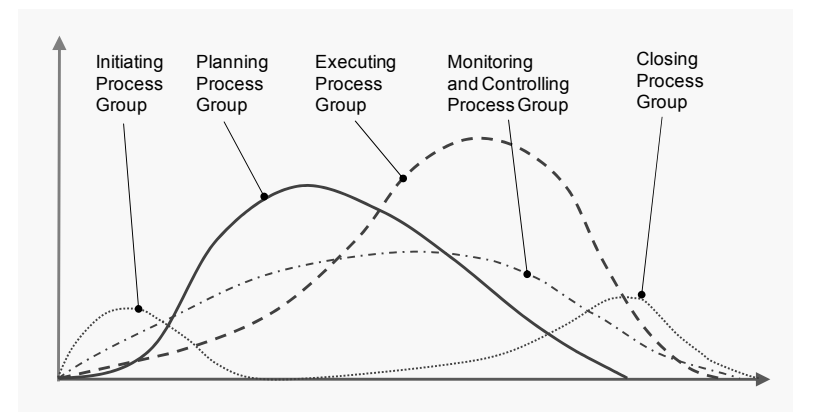

*Abbildung 2: Das Zusammenspiel der einzelnen "Project Group Processes" des PMBOK* 

# **Projektcontrolling nach DIN 69901-5**

Die DIN-Norm 69901-5: 2009-01 versteht unter Projektcontrolling die ''Prozesse und Regeln, die innerhalb des Projektmanagements zur Sicherung des Erreichens der Projektziele beitragen" durch:

- Erfassung der Ist-Daten
- Soll-Ist-Vergleich
- Feststellen und Analyse von Abweichungen, Bewerten der Abweichungen, Vorschlagen von Korrekturmaßnahmen,
- sowie durch das Mitwirken bei der Maßnahmenplanung und Überwachung ihrer Durchführung.

Interessant ist, dass die DIN 69901 zwischen betriebswirtschaftlichem Controlling und technischem Controlling unterscheidet. Das betriebswirtschaftliche Controlling hat nach DIN 69901 neben der Überwachung betriebswirtschaftlicher Aspekte der Kostenplanung und der Projektabwicklung auch die Aufgabe, die Art der Wirtschaftlichkeitsrechnung für Entscheidungsvorbereitungen festzulegen. Das technische Controlling befasst sich hingegen mit der Überprüfung der ''geforderten Gebrauchswerte'' und verbindet somit Qualitätssicherung mit der betriebswirtschaftlichen Überwachung.

# **Der Projektcontrolling Prozess**

In den letzten Abschnitten haben Sie das Projektcontrolling nach PMBOK und DIN kennengelernt. An dieser Stelle will ich zusammenfassend nochmals darstellen was aus Prozesssicht alles zum Projektcontrolling gehört.

# **Projektplanung:**

- 1. Abwicklungszielplanung
- 2. Projektumfangplanung
- 3. Ablaufplanung
- 4. Ressourcenplanung
- 5. Organisationsplanung
- 6. Projektkostenplanung
- 7. Terminplanung
- 8. Projektbudgetplanung

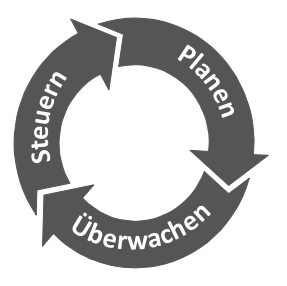

# **Projektüberwachung**

- 1. Vergleichen von PLAN und IST-Daten, Feststellen von Abweichungen
- 2. Abweichungen analysieren und dokumentieren

# **Projektsteuerung:**

- 1. Maßnahmen definieren und planen
- 2. Entscheidungen treffen
- 3. Maßnahmen delegieren

# **Der Projektcontrolling-Regelkreis**

**Der Regelkreis der Projektabwicklung** 

Auf Seite 16 haben Sie das Metamodell der Projektabwicklung kennengelernt. Damit Sie nun das dynamische Zusammenspiel der beiden Kernelemente Projektführung und Projektdurchführung besser verstehen ist es sinnvoll, ableitetet von diesem Metamodel, Ihnen den Regelkreis der Projektabwicklung näher zu bringen.

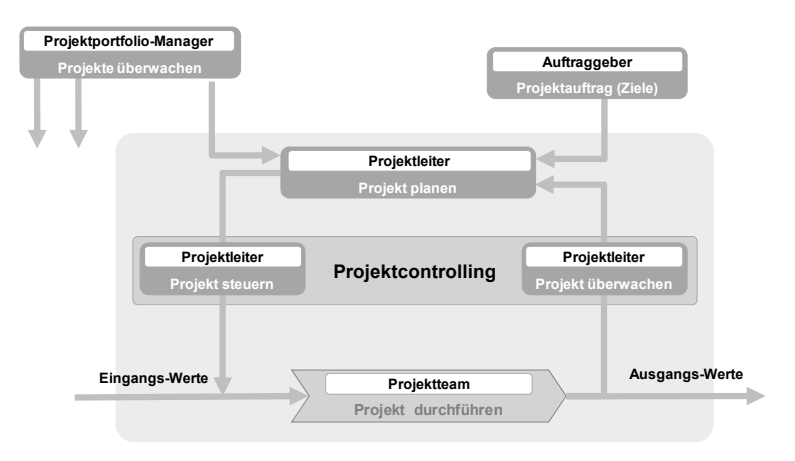

*Abbildung 3: Regelkreis der Projektabwicklung*

Die vom Auftraggeber definierten Projektziele bilden die Basis für das Erstellen der Projektplanung. Bei der Projektplanung befasst sich der Projektleiter mit den projektbezogenen Ereignissen und Aufgaben. Durch das "Steuern" übergibt er diese in Form von Arbeitspaketen angeordnet und als Koordinationsanweisungen und Maßnahmen an das Projektteam. Das Projektteam führt diese Arbeiten dann aus. Die entstehenden Ergebnisse (Lieferobjekte) werden über die Projektüberwachung mit den Planwerten bzw. den vorgegebenen Zielen verglichen (PLAN-/SOLL-IST-Vergleich). Die Erkenntnisse dieser Überwachung fließen dann wieder in die Planung ein. So wird der Prozess bis zum Projektabschluss dauernd durchlaufen. Wie Sie in der Abbildung 3 sehen ist das Projektcontrolling ein eigener Prozess mit den zwei Hauptelementen "Projekt überwachen" und "Projekt steuern", die Bindeglieder zwischen der Projektplanung und der Projektdurchführung sind.

# **Internes und externes Controlling**

Projektcontrolling kann man in internes und externes Controlling unterteilen. Der "projektinterne" Controllingprozess findet innerhalb des Projektes statt, der projektexterne Controllingprozess findet außerhalb der Projektabwicklung statt, z.B. durch das Projektportfolio-Management oder einen externen Controller. Das interne Projektcontrolling benutzt der Projektleiter, um die Einfluss- bzw. Störgrößen, Änderungen der Projektziele, Planungs- und Schätzfehler etc. entsprechend zu managen. Dies mit dem Ziel, das Projekt möglichst innerhalb des definierten Projektumfangs erfolgreich abzuschließen.

Das projektexterne Controlling wird außerhalb der Projektabwicklung durchgeführt, normalerweise durch das Projektportfolio-Management. Dieses plant und überwacht die gesamte Projektlandschaft des Unternehmens oder eines Unternehmensbereiches und rapportiert projektinterne oder projektübergreifende Probleme und mögliche Steuerungsmaßnahmen dem Projektportfolio-Lenkungsausschuss. Dieser entscheidet dann über entsprechende Maßnahmen.

# **Der Projektcontrolling-Regelkreis**

Eines der wichtigsten Instrumente des Projektleiters ist der interne Projektcontrolling-Regelkreis. Er ist der Kern des Projektabwicklungs-Regelkreises, den Sie vorhin kennengelernt haben und besteht aus den Hauptelementen: Planen, Überwachen und Steuern. Dieser Regelkreis ist keineswegs eine Erfindung des Projektmanagements, sondern beschreibt ganz allgemein den Managementprozess und entspricht einem modernen Verständnis von Führung.

Wie Sie in Abbildung 4 sehen sind die Projektziele die Grundlage der Projektplanung. Auf Basis der Projektplanung kann der Projektleiter (via Projektsteuerung) die anstehenden Aufgaben übergeben und diese untereinander koordinieren. Aufgrund der von den Mitarbeitern geleisteten Stunden sowie eventuell zusätzlichem Ressourcenverbrauch werden die IST-Werte rapportiert, z.B. 84 Arbeitsstunden. Die Ergebnisse bis zu diesem Stichtag werden überprüft und der Fertigstellungsgrad festgestellt. Daraus wird abgeleitet wie viel Arbeit noch zu leisten ist (REST-Werte) bis das Ergebnis fertiggestellt ist, z.B. 42 Arbeitsstunden. Der IST-Wert und der REST-Wert ergeben dann den "neuen" SOLL-Wert. Der SOLL-Wert (126 Arbeitsstunden) wird mit dem PLAN-Wert (100 Arbeitsstunden) verglichen. Ergibt dieser Vergleich eine größere Differenz dann muss eine Abweichungsanalyse durchgeführt werden. Diese kann eine Planänderung bewirken sowie eine steuernde Handlung erfordern.

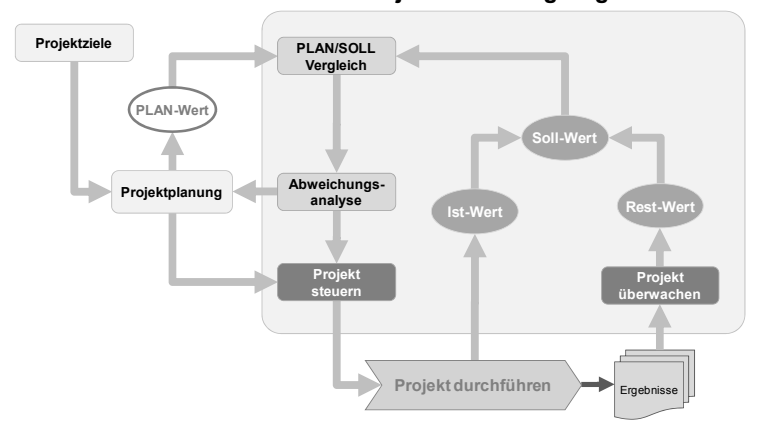

**Projektcontrolling-Regelkreis**

*Abbildung 4: Der Projektcontrolling-Regelkreis*

Der projektinterne Projektcontrolling-Prozess ist eine relativ einfache Managementtheorie, die dennoch für alle Beteiligten eine Herausforderung darstellt. Er wird in einem Projekt bewusst oder unbewusst immer wieder durchlaufen. Die Frequenz in der er durchlaufen wird ist natürlich von verschiedenen Faktoren abhängig wie z.B. von der Komplexität, Größe und Dauer des Projektes.

# **Umfassendes Projekt-Risikomanagement-Wissen**

In diesem Kapitel haben Sie das Wichtigste zum Risikomanagement kennengelernt. Wenn Sie sich mit dem Thema tiefer beschäftigen wollen, empfehle ich Ihnen mein umfassendes Buch

# **Risikomanagement für Projekte- Mit wirkungsvollem Risikomanagement sicher zum Projekterfolg**

284 Seiten, 42 Abbildungen ISBN: 978-1484973981 http://www.pm-risk.com

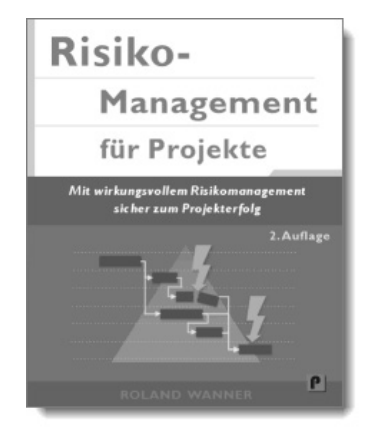

# **Die 10 Erfolgsfaktoren im Projektcontrolling**

Ich gratuliere Ihnen, dass Sie es bis hierher geschafft haben! In diesem Buch haben Sie sehr viel über Projekt-Controlling gelesen. Sie werden sich jetzt vielleicht denken: "Vieles kommt mir ja sehr bekannt vor", oder: "Das alles ist Projekt-Controlling?" Deshalb empfehle ich Ihnen so viel umzusetzen und so viel Zeit aufzuwenden, wie es für Ihr Projekt sinnvoll ist. Aber die folgenden 10 wichtigsten Punkte lege ich Ihnen jedoch wärmstens ans Herz:

- 1. Definieren Sie Ihre Projektziele SMART und lassen Sie diese vom Auftraggeber und relevanten Stakeholdern bestätigen
- 2. Erstellen Sie die Projektplanung so genau wie Sie später auch das Projekt überwachen wollen.
- 3. Halten Sie Ihre Projektplanung aktuell
- 4. Die geleisteten Aufwände der Projektmitarbeiter sollten zeitnah und lückenlos wöchentlich auf die Arbeitspakete verbucht werden.
- 5. Machen Sie mindestens wöchentlich eine Projektstatussitzung mit dem Projektteam und besprechen Sie: Termine, Kosten, Qualität, Risiken, Issues usw.
- 6. Überwachen Sie nicht nur Termine, Kosten und Qualität/Projektumfang, sondern auch Risiken, Produktkosten, Wirtschaftlichkeit, Issues usw.
- 7. "Management by Wandering Around": Gehen Sie dort hin wo gearbeitet wird und unterhalten Sie sich mit Ihren Projektmitarbeitern.
- 8. Machen Sie bei längeren Projekten regelmäßige Projektreviews/- Retrospektiven
- 9. Automatisieren Sie Prozesse, Projektreporting, Aufwanderfassung mit einer guten Projektmanagement-Software, wenn immer möglich mit einer Schnittstelle zum Finanzsystem des Unternehmens
- 10. Lassen Sie sich als Projektleiter nicht vom Erstellen der Projektresultate vereinnehmen. Besonders in stürmischen Zeiten ist systematisches Planen, Überwachen, Steuern, Risikomanagement usw. umso notwendiger.

Es sind nur 10 Punkte – und sie geben auch ein wenig Arbeit. Aber ich verspreche Ihnen, es wird sich lohnen!

# **Anhang**

•••••••••••••••••••••••• 10

# **Internet-Links und Literatur**

Auf der Internetseite http://www.pm-evm.com finden Sie eine Liste mit Links und Artikel zu Projektcontrolling und Earned Value Management Themen.

Auf meinem Blog http://www.proconis.wordpress.com finden Sie interessante Artikel über die Themen Projektcontrolling, Earned Value Management und Risikomanagement in Projekten.

#### **Projektmanagement-Literatur mit guten Projektcontrolling-Inhalten**

A Guide to the Project Management Body of Knowledge, Fifth Edition, Project Management Institute 2013

Projektmanagement: Das Wissen für den Profi, Bruno Jenny, vdf-Verlag 2009

Critical Chain: Beschleunigen Sie Ihr Projektmanagement, Uwe Techt, Haufe-Lexware Verlag 2011

# **Über den Autor**

Roland Wanner ist schon seit über 19 Jahren im Projektgeschäft tätig und hat schon viele Projekte miterlebt – erfolgreiche und gescheiterte. Nach seiner Ausbildung als Maschineningenieur und Wirtschaftsingenieur war er zuerst 5 Jahre als Projektleiter und dann mehrere Jahre als Projektcontroller und Projektportfolio-Manager im Maschinen- und Anlagenbau tätig. Seit mehr als 10 Jahren arbeitet er als Projektmanagement-Spezialist, Projektportfolio-Manager und Project Office Manager im Banken- und Versicherungsbereich.

# **Ihre Meinung ist uns wichtig!**

Herzlichen Dank, dass Sie dieses Buch gekauft haben. Wir haben unser Bestes gegeben, beim Inhalt wie auch bei der Aufmachung. Es wurde viel Aufwand geleistet, um dieses Buch so vollständig und korrekt wie möglich zu machen. Es ist jedoch nicht ganz auszuschließen, dass uns an der einen oder anderen Stelle des Buches ein Missgeschick unterlaufen ist, ob inhaltlich oder in der Rechtschreibung. Vielleicht vermissen Sie auch bestimmte Informationen oder sind der Meinung, gewisse Themen sollten vertieft werden, oder sind bei gewissen Themen anderer Meinung. Wir sind auf Ihre Meinung angewiesen!

Für Ihre Ideen, Gedanken und Korrekturvorschläge bedanken wir uns ganz herzlich. Senden Sie diese bitte an: info@pm-evm.com

# **Stichwortverzeichnis**

# **A**

Ablaufplan 50 Abschreibungen 130 Abweichungen 115 Abweichungen, einmalige, systematische 114 Abweichungsanalyse 114 Abwicklungsziele 36, 37 Abwicklungszielplanung 36 Ampelmanagement 112 Ampelsteuerung 111 Analogieverfahren 47 Änderungsmanagement 136 Anordnen 122 ANSI/EIA-748 87 Arbeit, verbleibende 104 Arbeitspaket 8/80-Regel 44 Berichterstattungs-Regel 44 Arbeitspakete 43 Abhängigkeiten 51 Arbeitspaketgröße 116 Arbeitspaktet-Größe und Dauer 44 Auftraggeber 13, 36 Aufwandschätzung 46 Auswirkung 147

# **B**

Balkenplan oder Netzplan? 50 Basisplan 78 Betriebskosten 67 Betriebsmittelplanung 59 Bewertung, subjektive 90 Bottom-up Prinzip 105 Brooks Law 120 Budget at Completion (BAC) 101 Budgetplanung 66 Budgets freigegeben 66

# **C**

Claimmanagement-Prozess 136 Contract Work Breakdown Structure (CWBS) 42 Cost Performance Index (CPI) **99** Cost Variance (CV) **99**

CPI **99** CPI und SPI, grafische Darstellung 101 Critical Chain Methode 55 CV **99**

# **D**

Detaillierung des Projektgegenstandes 44 Dienstleistungen, externe 131 DIN 267 42 DIN 69901-5 20 Dokumentation 149

# **E**

Earned Value 88 Earned Value Management 81 Defintionen 87 Entstehung 87 Earned Value Management System 87 Earned Value Techniken - 50/50 EV-Technik 92 - für messbare Arbeit 91 - konservativste 94 - Percent Start/Percent Finish EV Technique 92 - Relative Methode 94 - subjektive 94 - welche wählen? 95 Eintrittswahrscheinlichkeit 147 Empowerment 26 Estimate at Completion (EAC) **102** Estimate to Complete (ETC) **105** EVM-Bezeichnungen, Englische 87 Experten-Schätzung 47 Externe Kosten 129

# **F**

Fertigstellungsgrad 81 Fertigstellungsgrad, physisch 83 Finanzabteilung 27 Finanzcontrolling 15 Finanzsystem 76 Fixe Kosten 129 Fortschrittsüberwachung 78 Fortschrittsüberwachung, MS Project 78

Führungsarbeit, Administration 17 Führungsaufgabe 10, 15 Führungsfunktion 117 Führungsmaßnahmen 122 Führungsverantwortung 17 Function-Point-Methode 48 Funktionale Führung 16

### **G**

Gantt-Diagramm 80 Gemeinkosten 130 Gesamtrisiko des Projektes 148 Gewinn- und Verlustrechnung 129 Gliederung eines Projektes 44 Grafik, CPI und SPI 101

# **H**

Hauptlieferobjekte 37 HOAI 42

# **I**

Infrastrukturkosten 130 Interne Kosten 129 Investitionen 127 IST-Kosten 96 IST-Werte 83

#### **K**

Kennzahlen 88 Kick-off 142 Kommunikation 143 Kommunikation, informelle 71 Kontrollverfahren 135 Korrekturmassnahmen 122 Kosten **127** Kosten, direkte vs. indirekte 130 Kosten, interne vs. externe 128 Kostenarten 130 Kosten-Leistungskennzahl, notwendige 104 Kostenmanagement 127 Kostenplanung 62 Kostenstellen 128 Kostenträger 128 Kostenüberschreitung 76 Kostenüberwachung 76 Kostenwachstum 136

Krisenmanagement 142 kritischer Pfad 51

### **L**

Lenkungsausschuss 149 Lenkungsausschuss-Sitzungen 126 Lessons Learned **141** Lieferobjekt 38, 43 Linienarbeit 9 Linienorganisation 60

#### **M**

Make or Buy 40 Management by Wandering Around 73 Maßnahmen definieren 124 Massnahmen detailliert definieren 148 Maßnahmen entscheiden 125 Massnahmenplanung 143, 148 Meilenstein 37, 53 Meilenstein-Trendanalyse 74, 81, 86 Meilensteinüberwachung 74 Mitkalkulation, ständige 90 Motivation 123

# **N**

Netzplan 50 Neunzig Prozent Syndrom 74, 95

# **O**

Obligo 132 Organisationsform, geeignete 60 Organisationsplanung 60

#### **P**

Personalkosten 62, *131* Personalmittel 56 Personalmittelvorrat 57 Personenbezogene Führung 16 Pflichtenheft 42 physischer Fortschritt 88 PLAN/IST-Vergleich 80 PLAN-/SOLL-IST-Vergleich 22, 82 Planungsprozess 33 PLAN-Werte 82 PMBOK 18, 43, 87 Produktkosten 131

Produktqualität 134 Programme 11 Project Management Office 149 Project Office 26 Project Risk Officer 144 Projekt Steuerungs-Strategien 119 Projekt, Merkmale 9 Projekt-Ablaufplanung 50 Projektabwicklungs-Regelkreis 22 Projektaufbauorganisation 60 Projektbesprechung 107 Projektbudget 66 Projektbudgetplan 66 Projektcontroller 24, 26 aus der Finanzabteilung 27 notwendige Fähigkeiten 28 wesentliche Aufgaben 26 Projektcontrolling verschiedene Perspektiven 24 Projektcontrolling Prozess 20 Projektcontrolling vs. Controlling 14 Projektcontrolling, internes vs. externes  $22$ Projektcontrolling, operatives vs. strategisches 15 Projektcontrolling, Überblick 18 Projektdurchführung 16 Projekte steuern 117 Projekt-Endkosten 101 Projekt-Endtermin 101 Projektführung 16 Projektkosten **127** Projektkostenplanung 62, 66 Projektleiter 12 Projektleiter als Projektcontroller 25 Projektleiter, Führungsarbeit 17 Projektmanagement 10 Projektmanagementsoftware 76 Projektmanagement-Software 110 Projektorganisation 60 Projektplanung - Kosten-Nutzen-Verhältnis 44 Projektplanung 29 Planungsprozess 33 vom Groben zum Detail 31 wer macht sie? 30 zweistufige 31 Projektportfolio-Lenkungsausschuss 12 Projektportfolio-Manager 12 Projektsitzungen 116

Projektstatusbericht 108, 112 Projektstatussitzung 75, 107 Projektsteuerung, Tätigkeiten 118 Projektstrukturierung, Möglichkeiten 40 Projektstrukturplan 39 - firmenspezifische Richtlininen 42 Projektüberwachung 69 Projektumfangplanung 39 Projektwirtschaftlichkeit 69 Projektziele 36 Prozentsatzverfahren 48 Prozessqualität 134 PSP *Siehe* Projektstrukturplan psychologischen Aspekte 71 Puffer 54

# **Q**

Qualitative Risikoanalyse 146 Qualitätscontrolling 135 Qualitätsmanagement **133** Qualitätsmanager 26 Qualitätsprüfung 74

# **R**

Rahmenbedingungen 64, 120 Rapportierungszyklen, kurze 93 Reaktionszeit 121 Reportingabstände 122 Reportingaufwand 109 Reportingperiode 90, 116 Reportingzyklen 122 Reserven 54, 67 Ressourcenplanung 56 Ressourcenüberwachung 77 Restriktionen 64 REST-Werte 83 Retrospektive 138, **140** Risiko oder Problem? 145 Risiko-Analyse 143 Risiko-Identifikation 143, 144 Risikoidentifikation Methoden 146 Risikomanagement **142** Risikomanagement-Planung 143, **144** Risikomanagementprozess 143 Risikomatrix 147 Risikosteuerung 149 Risikoüberwachung 148 Rollen und Gremien 11

### **S**

Sachmittel 56 Sachmittelkosten *131* Sachmittelplanung 58 Sammelvorgänge 52 Schätzgenauigkeit 48 Schätzungen 94 Schätzverfahren, grobe 90 Schedule Performance Index (SPI) **100** Schedule Variance (SV) 99 Scope of Work 42 SMART 37 SOLL-Werte 83 Spielregeln 138 Statusreporting, wöchentliches, monatliches 121 Steuerungsentscheide 118 Strategie 11 Strategiebezug 11 Strukturierungsart definieren 42 Systemziele 36

# **T**

Tagesordnungspunkte 107 Tatsachen 146 TCPI Siehe To Compelte Performance Index (TCPI) Teamcontrolling 137 Teamentwicklung 140 Teamentwicklungsphasen 138 Teammanagement 137 Teammeetings 139 Teilprojekte 43

Terminplanänderung 77 Terminplanung 64 Terminrestriktionen 64 Terminüberwachung 74 Teufelsquadrat 118 To Complete Performance Index (TCPI) **104** traditionelle Kostenanalyse 80

# **U**

Überwachung der Sachergebnisse 73 Überwachung und Steuerung 143 Unternehmensführung 12 Unternehmensziele 11 Ursache – Risiko – Auswirkung Format 145 Ursachen für Abweichungen 70

# **V**

VAC Siehe Variance at Completion Variable Kosten 129 Variance at Completion (VAC) **103** Verbesserungsmaßnahmen 139 Verbindlichkeiten 132 Verrechnungspreise 129 Vorhersage, statistische 105

# **Z**

Zahlungsverpflichtungen 132 Zeiteinschränkungen 53 Zeitrückstand einholen 120 Zwischenmeilensteine 74